## CROONQUIST\_STROMAL\_STIMULATION\_DN

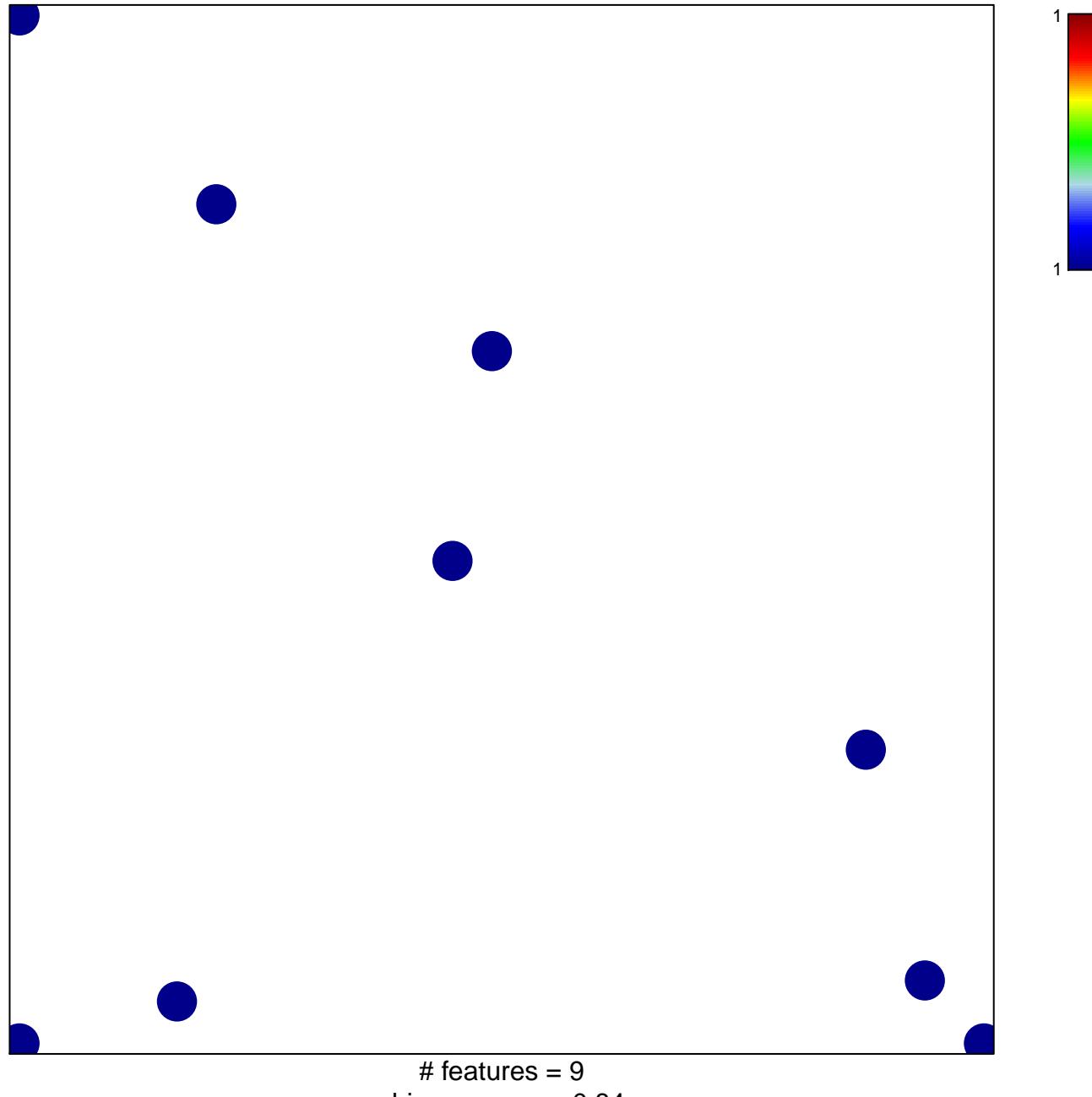

chi-square  $p = 0.84$ 

## **CROONQUIST\_STROMAL\_STIMULATION\_DN**

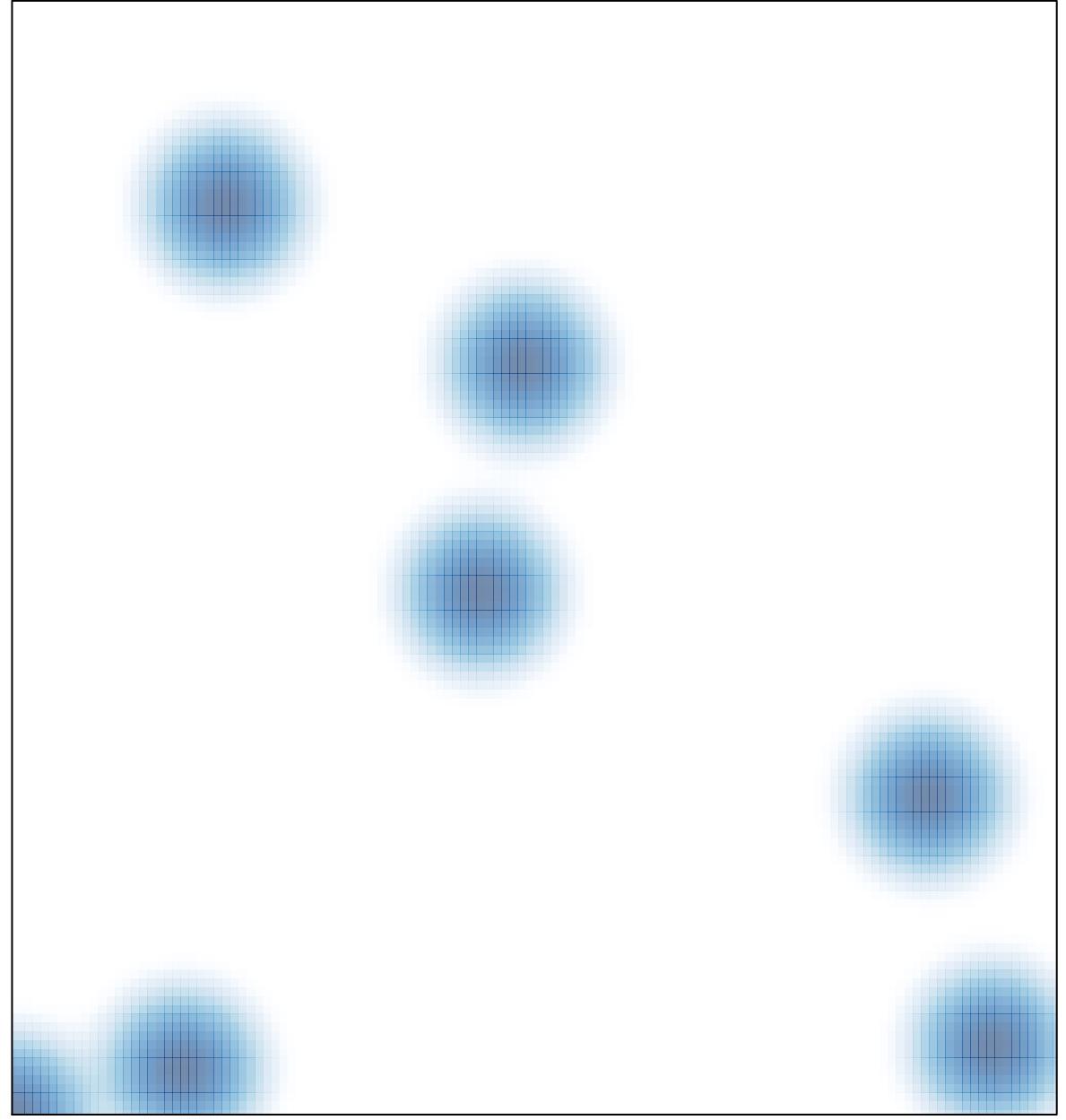

# features =  $9$ , max =  $1$